Тамбовский государственный университет имени Г.Р. Державина

# **ОРГАНИЗАЦИЯ САМОСТОЯТЕЛЬНОЙ РАБОТЫ С ИСПОЛЬЗОВАНИЕМ MOODLE**

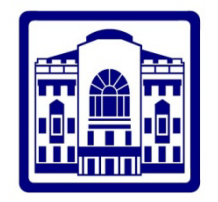

Д.э.н., профессор Якунина И.Н.

# **Доля самостоятельной работы студентов в соответствии с учебным планом**

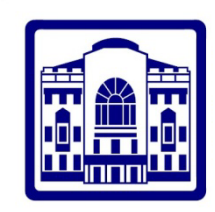

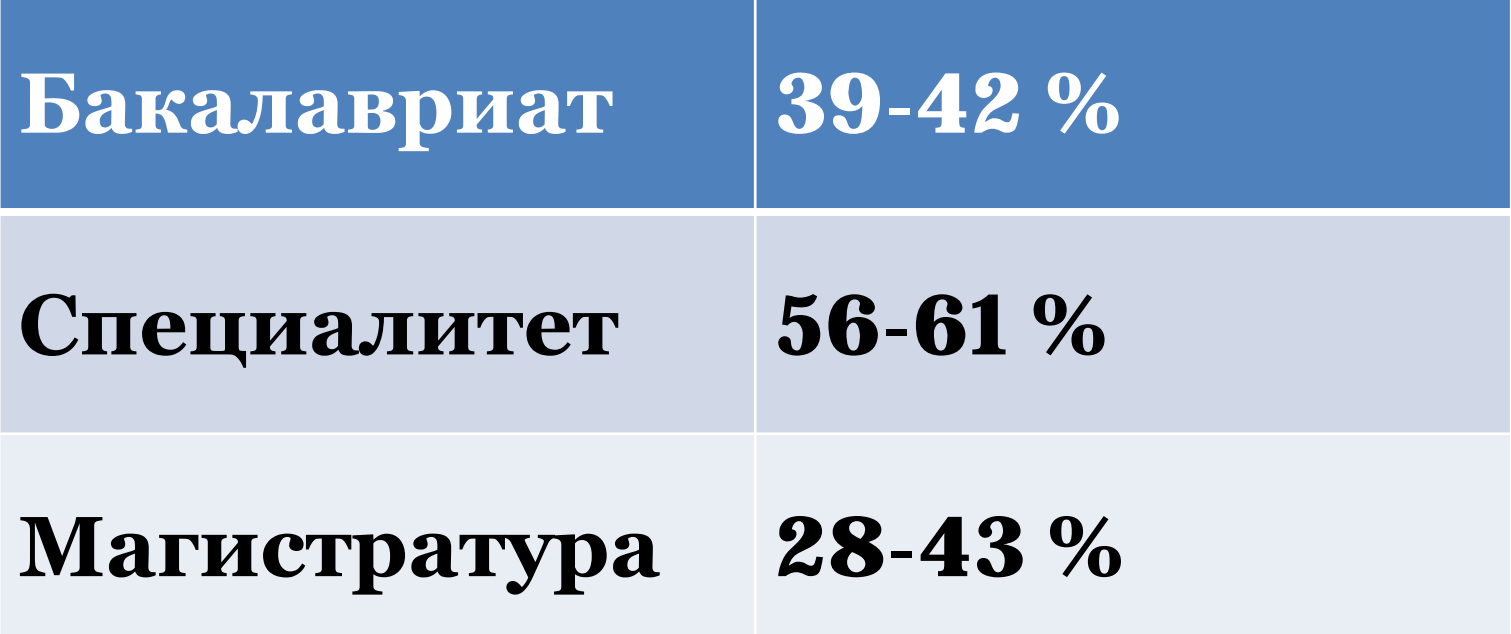

# **ФОРМЫ САМОСТОЯТЕЛЬНОЙ РАБОТЫ**

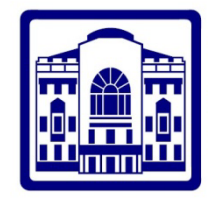

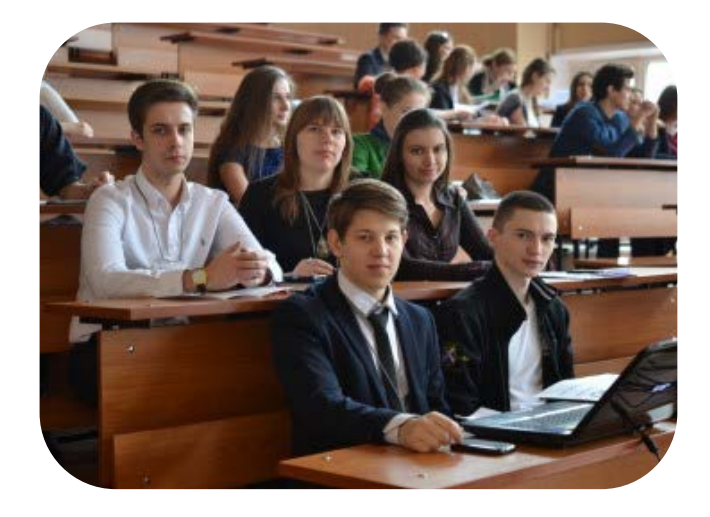

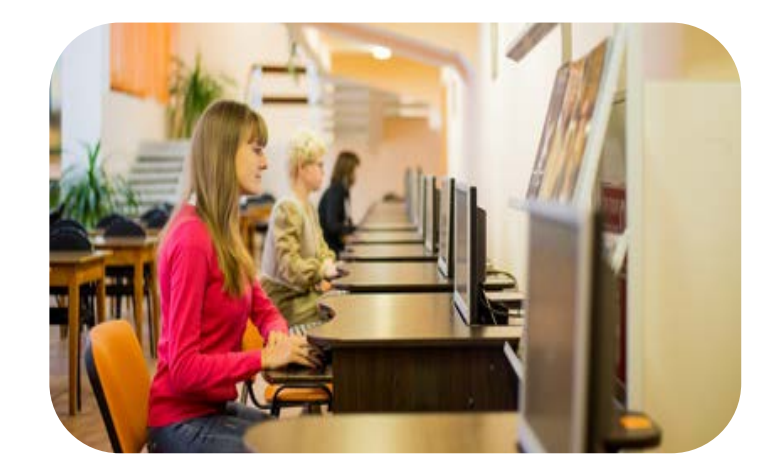

# **АУДИТОРНАЯ ВНЕАУДИТОРНАЯ**

# **ВИДЫ ВНЕАУДИТОРНОЙ САМОСТОЯТЕЛЬНОЙ РАБОТЫ**

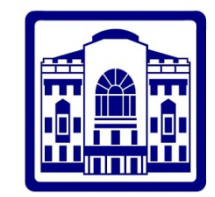

**Подготовка информационного сообщения** 

Написание реферата

Написание конспекта первоисточника или опорного конспекта

**Написание эссе** 

**Составление глоссария** 

Составление сводной (обобщающей) таблицы по теме

Составление графологической структуры

**Составление (решение) тестов и эталонов ответов к ним** 

**Составление и/или решение ситуационных задач (кейсов)** 

Составление схем, иллюстраций (рисунков), графиков, диаграмм

**Составление кроссвордов по теме и ответов к ним** 

**Научно-исследовательская деятельность студента** 

Формирование информационного блока

Создание презентаций

# **Как организовать в Moodle?**

# **Подготовка информационного сообщения**

# **Что делают у нас:**

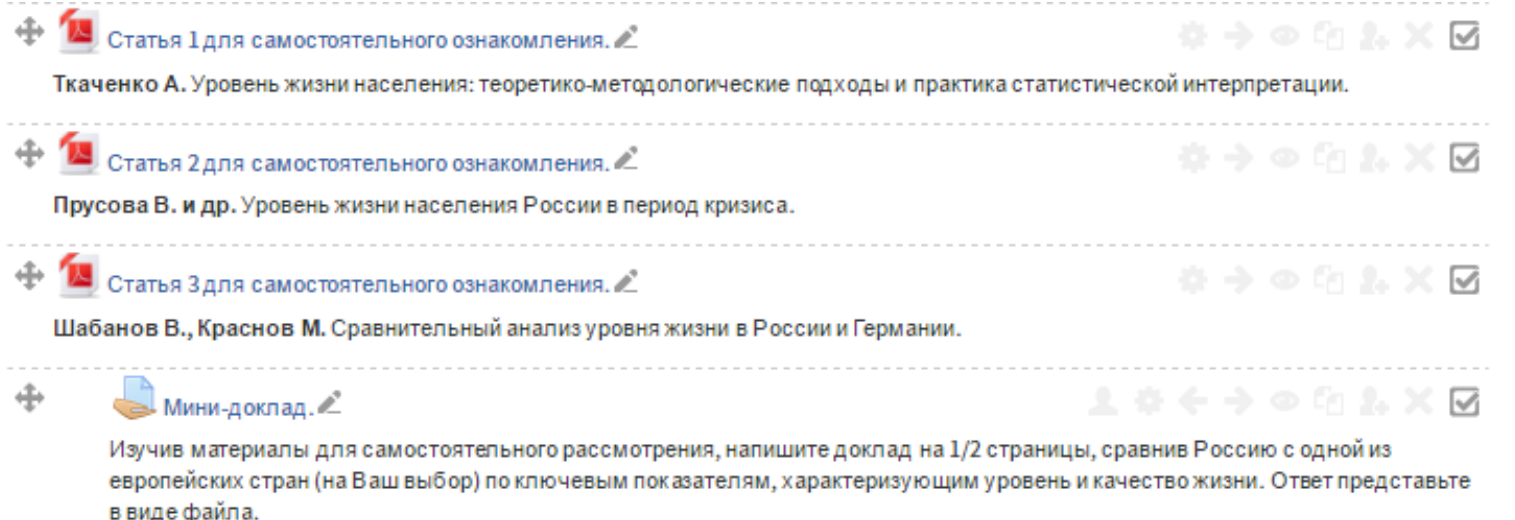

# **Что еще можно сделать:**

Найдите нужную книгу, журнал, пособие в ЭБС

Вы можете перейти в Электронно-библиотечную систему IPRBooks и найти с помощью фильтров нужное Вам пособие из перечня основных и дополнительных источников, а также книги и издания, которые лично Вам покажутся полезными для освоения данного курса.

Авторизованный вход в ЭБС осуществляется автоматически со стартовой страницы курса.

Изучите примерный перечень источников по курсу в области транспортной безопасности (нажмите на название данной страницы)

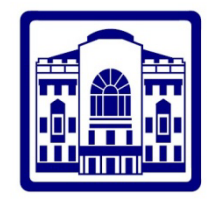

# **Написание эссе**

## **Что делают у нас:**

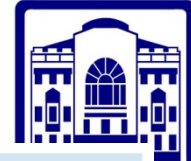

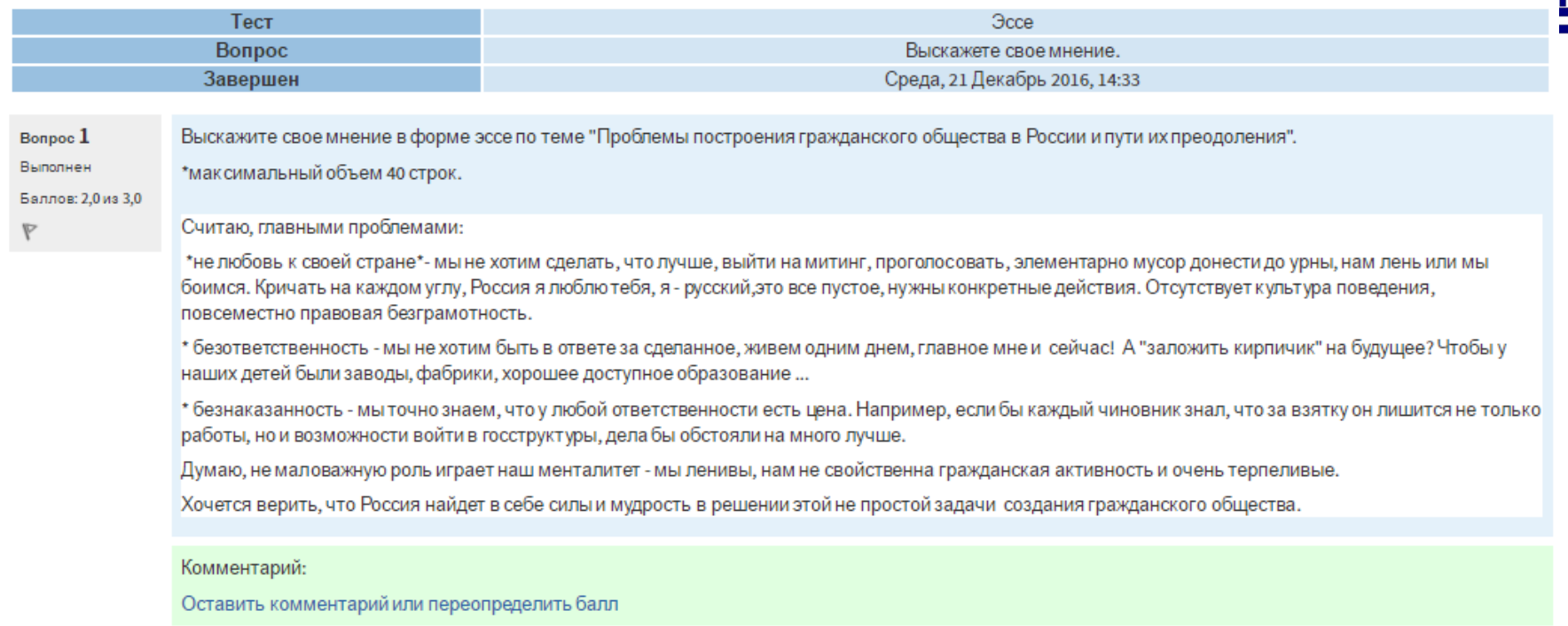

### **Что еще можно сделать:**

# **Эссе может быть**:

-прислано непосредственно преподавателю в формате Word или написано внутри системы, -подвергнуто коллективному обсуждению и доработке, в случае его размещения на форуме, -можно использовать ресурсы wiki для групповой работы

#### **Составление глоссария**

#### **Что делают у нас:**

Задание для самостоятельной работы по теме 4.

На основании изучения дополнительной литературы и анализа интернет-источников необходимо внести определения в глоссарий курса.

Внесите в глоссарий определения понятий:

объект налога:

налоговая база;

налоговый период;

налоговая ставка.

#### **Что еще можно сделать:**

Участники могут создавать и поддерживать список определений, похожий на словарь, энциклопедию и т.п.

**Записи глоссария можно структурировать по категориям.**

Участники могут **комментировать** записи глоссария.

Записи **можно оценивать** по любой определенной преподавателем шкале.

Записи глоссария можно легко экспортировать и импортировать в формате xml.

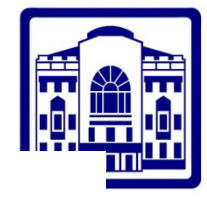

#### **Составление (решение) тестов и эталонов ответов к ним**

#### **Что делают у нас:**

Ответ:

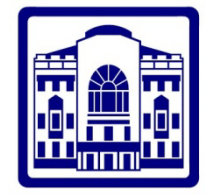

На рынке совершенной конкуренции предельные издержки производства общественного блага составляют MC = 50. Допустим, что общество состоит из 5 индивидов, каждый из которых имеет функцию спроса на общественное благо: Q<sub>D</sub>=20-P. Определите оптимальный объем общественного блага.

**∲** Отметить BONDOC

Bonpoc<sub>2</sub>

Балл: 1.3

Пока нет ответа

**ВЕ Редактировать** вопрос

Bonpoc<sub>3</sub>

Пока нет ответа Балл: 1,3 **∲** Отметить вопрос

**В Редактироват** BONDOC

Спросна товар представлен со стороны двух групп потребителей: Q1 = 80 - 2P и Q2 = 120 - 2P. Какое значение будут принимать объемы рыночного спроса на продукт при заданных условиях (найдите соответствие вопроса и правильного ответа)?

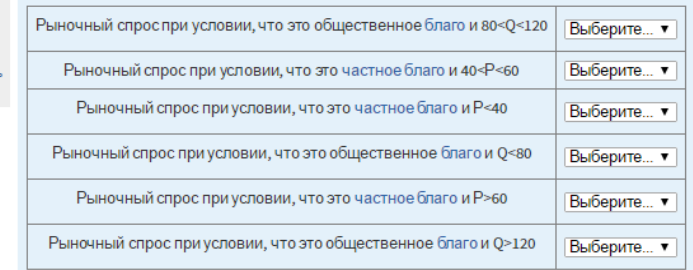

Нормативно-правовая база дистанционного образования

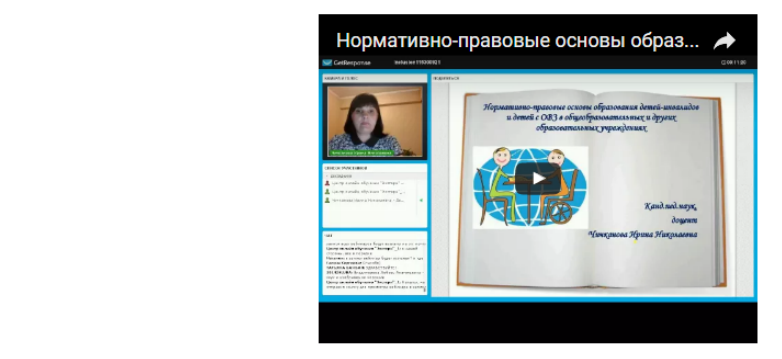

#### **Что еще можно сделать:**

Сопоставьте страны и наиболее популярные методы оценки персонала, применяемые в них:

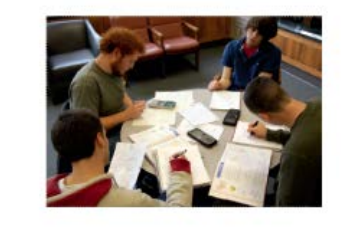

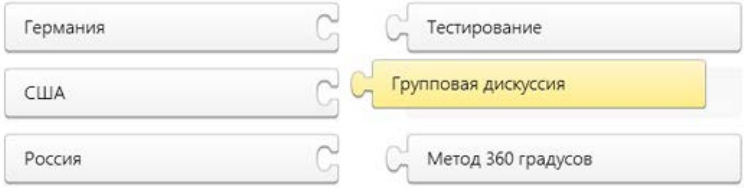

Нормативно-правовые основы образования детей-инвалидов и детей с ОВЗ в общеобразовательных и других образовательных учреждениях. дистанционных курсов повышения квалификации «Современные технологии инклюзивного образования в общеобразовательной школе в усло реализации ФГОС»

Ведущий: Чичканова Ирина Николаевна, кандидат педагогических наук, доцент

**Р.** Основные понятия дистанционного образования Презентация для самостоятельного изучения (W) Из истории нормативно-правовой базы дистанционного образования

# **Составление и/или решение ситуационных задач (кейсов)**

#### **Что делают у нас:**

Практическое задание к теме 1

«Управленческие решения в системе управления: сущность, роль, классификация»

Рассмотрите конкретные ситуации и выберите вариант управленческого решения. Обоснуйте свой выбор.

Ситуация 1. Ваш непосредственный начальник, минуя вас, дает задание вашему подчиненному, который уже занят выполнением срочной работы. Вы и ваш начальник считаете свои задания неотложными. Выберите наиболее приемлемый вариант решения:

А) Строго придерживаться субординации, не оспаривая решение начальника, предложить подчиненному отложить выполнение текущей работы.

Б) Все зависит от того, насколько авторитетен в ваших глазах начальник.

В) Выразить свое несогласие с решением начальника; предупредить его о том, что впредь в таких случаях будете отменять его задания, порученные вашему подчиненному без вашего согласия.

Г) Винтересах дела отменить задание начальника и приказать подчиненному продолжать начатую работу.

#### **Что еще можно сделать:**

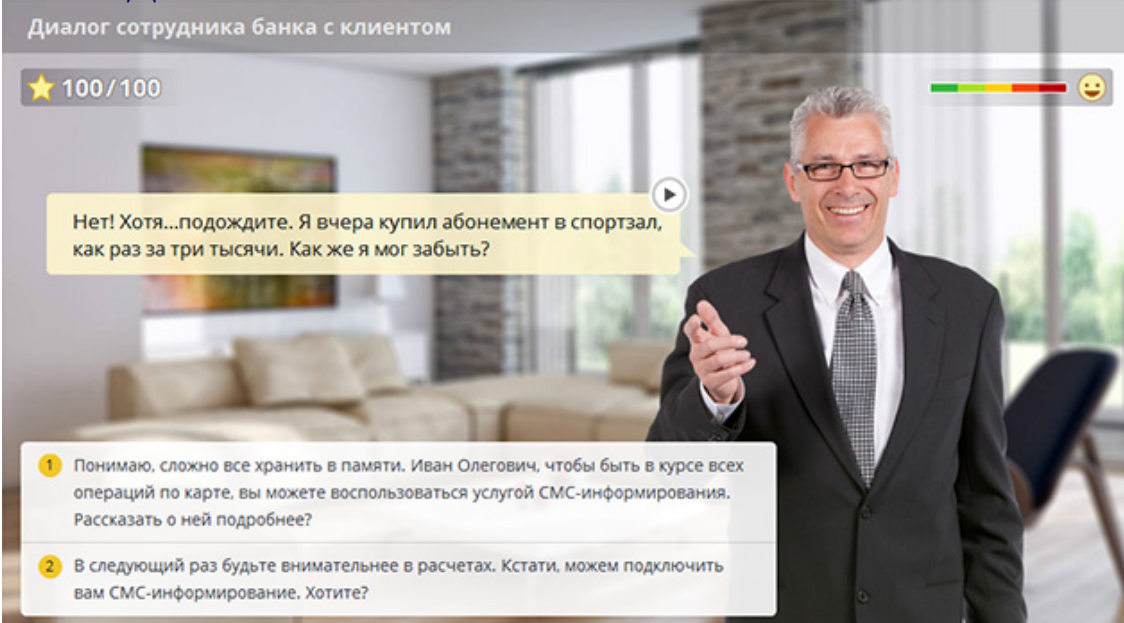

**Диалоговый тренажер**

# **iSpring**

#### **Составление кроссвордов по теме и ответов к ним**

# **Что делают у нас:**  $\overline{2}$  $\mathbf{1}$ 2 3  $\overline{\mathbf{3}}$  $\overline{4}$ 5 6  $\tau$

#### По горизонтали:

1. Вид поведения, отклоняющегося от общепринятых, наиболее распространённых и устоявшихся норм в определённых сообществах в определённый период их развития.

2. Вид антиобщественное противоправное поведение индивида, воплощённое в его проступках (действиях или бездействии), наносящих вред

 $1/10$  =>

Мавзолей Тадж-Махал находится в городе:

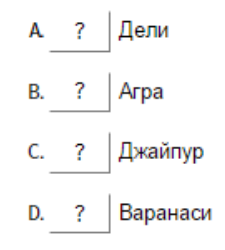

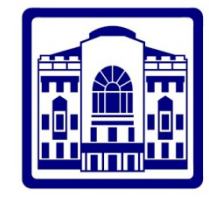

#### **Что еще можно сделать:**

Complete the crossword, then click on "Check" to check your answer. If you are stuck, you can click on "Hint" to get a free letter. Click on a number in the grid to see the clue or clues for that number.

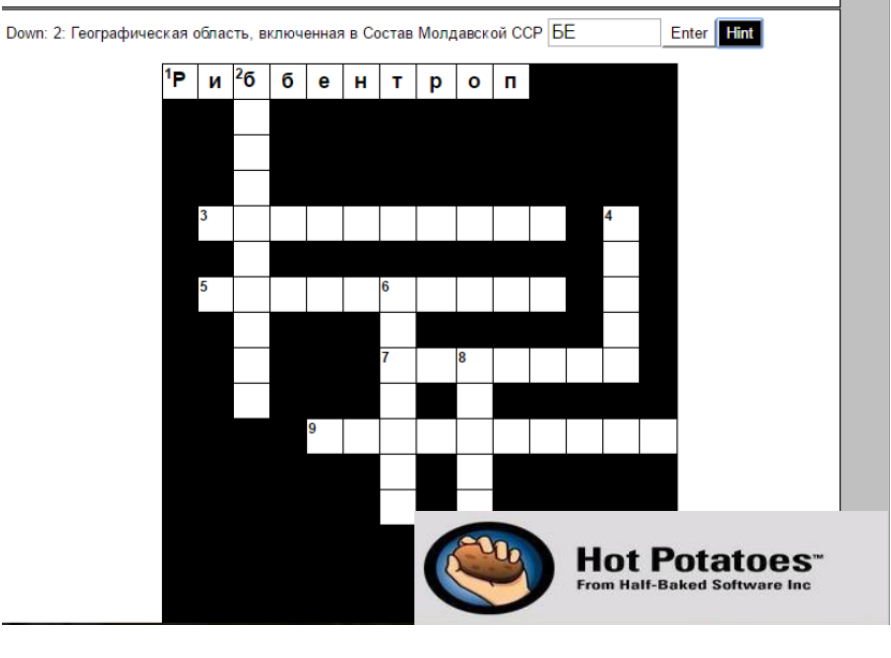

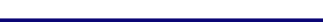

## **Научно-исследовательская деятельность студента**

# **Что делают у нас:**

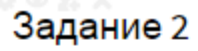

Экономико-географическое положение территории Выберите одну из тем для рефератов: 1. Проектирование циклов занятий в рамках экотуризма

2. Проектирование циклов занятий в рамках сельского туризма

Реферат выполнять в MS Word или OpenOffice. Задание присылать, нажав на кнопку ниже. Требования к написанию реферата находятся в "Руководстве по изучению курса".

#### **Что еще можно сделать:**

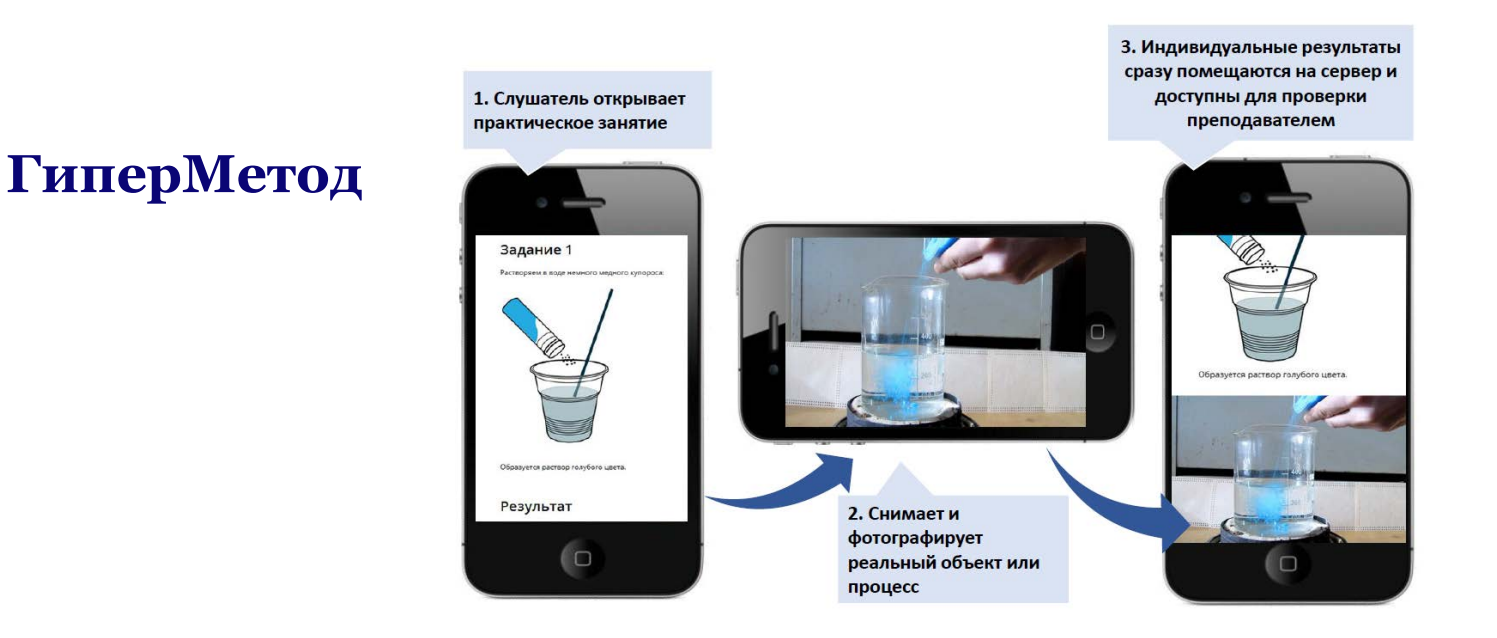

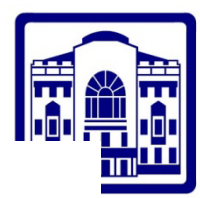

# **ВОЗМОЖНОСТИ РАЗВИТИЯ**

# **Вебинары**

Через 3 ДНЯ ЛЮДИ ПОМНЯТ

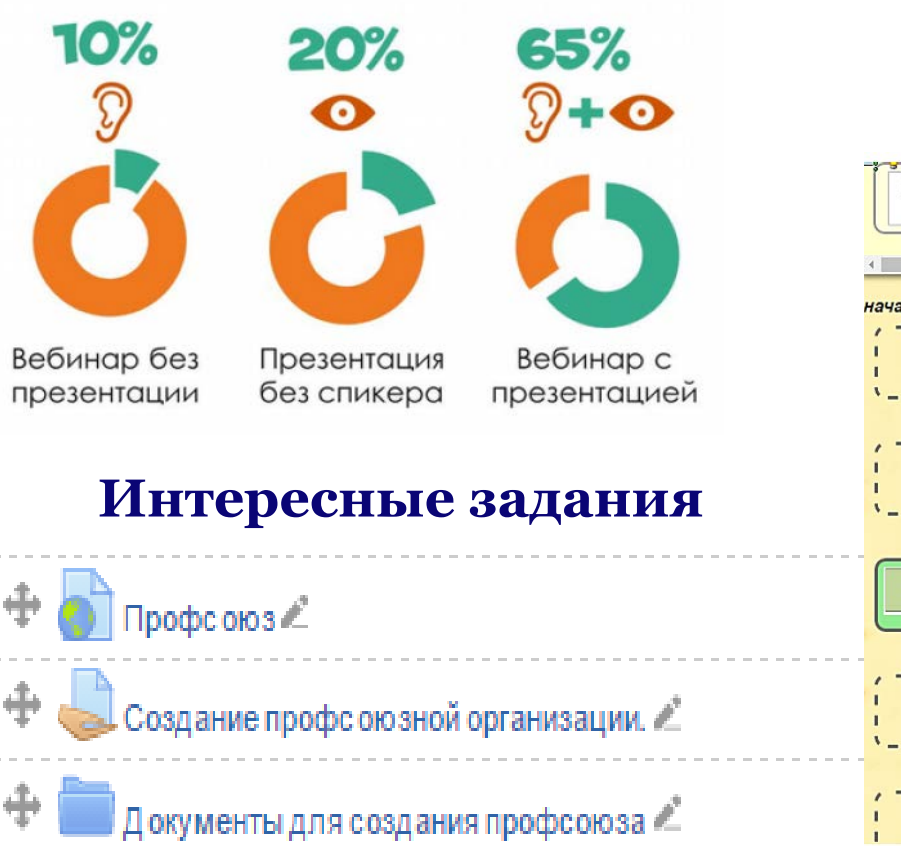

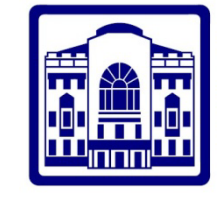

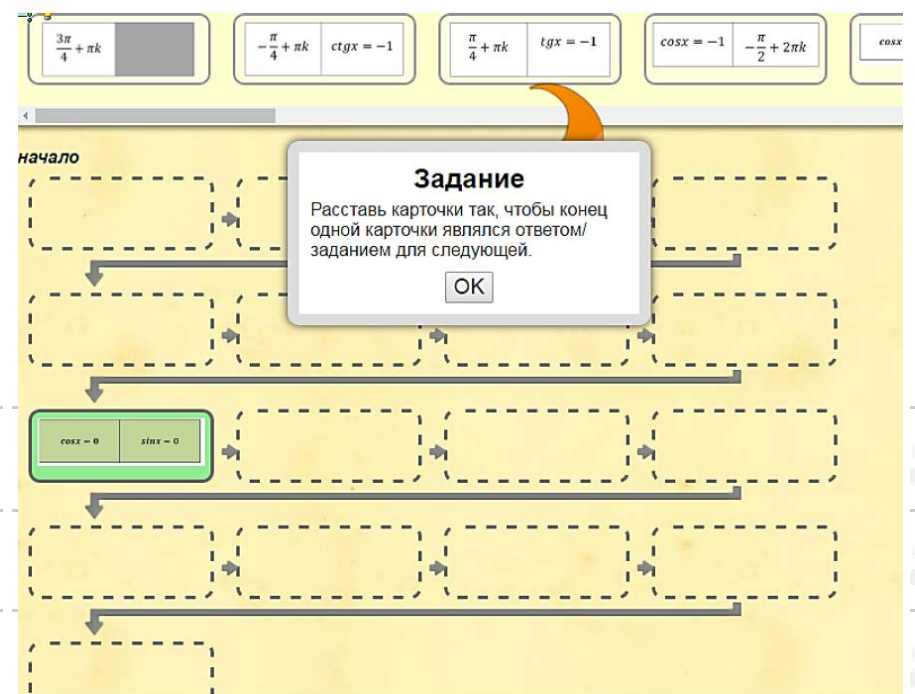

В данной папке выложены образцы документов, которые вы можете взять за основу для выполнения задания по созданию г профсоюзной организации.

# **Что еще ?**

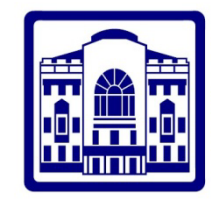

# **Даем дорогу новым инструментам:**

- ✔ интерактивным квестам,
- ✔ симуляторам,
- ✔ видеоскрайбингу,
- ✔ сторителлингу,
- ✔ геймификации,
- ✔ коллективному майндмэппингу,
- ✔ тестам, опросам,
- ✔ голосованиям.

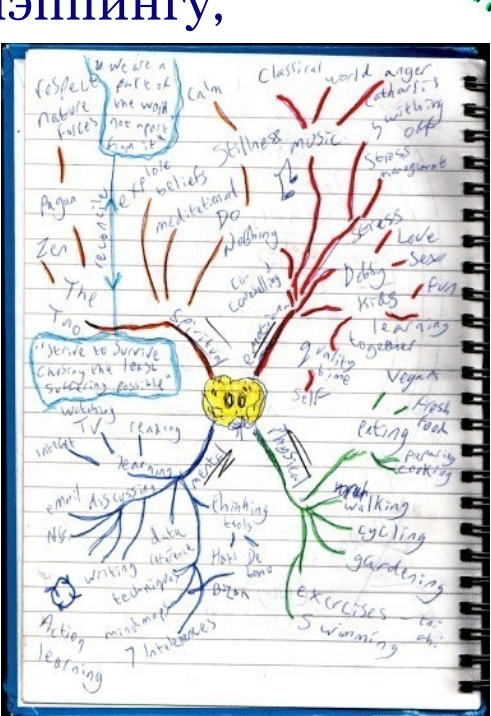

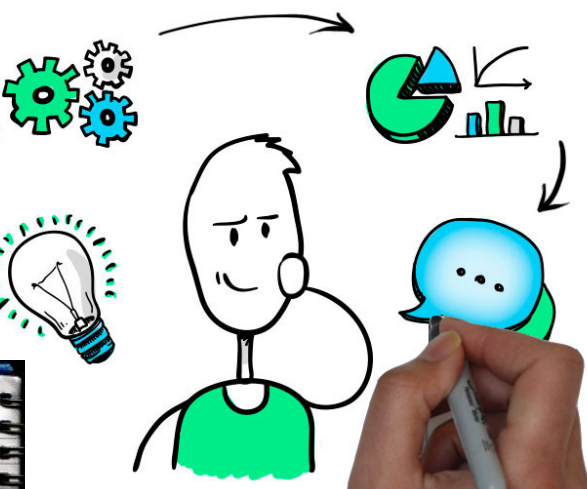

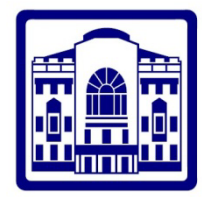

# *СПАСИБО ЗА ВНИМАНИЕ!*